<<MATLAB GUI >>

<<MATLAB GUI >>

- 13 ISBN 9787811248807
- 10 ISBN 7811248808

出版时间:2009-8

页数:370

PDF

更多资源请访问:http://www.tushu007.com

, tushu007.com

 $,$  tushu007.com

# <<MATLAB GUI >>

#### MATLAB是当今科研领域最常用的应用软件之一,它具有强大的矩阵计算、符号运算和数据可视化功

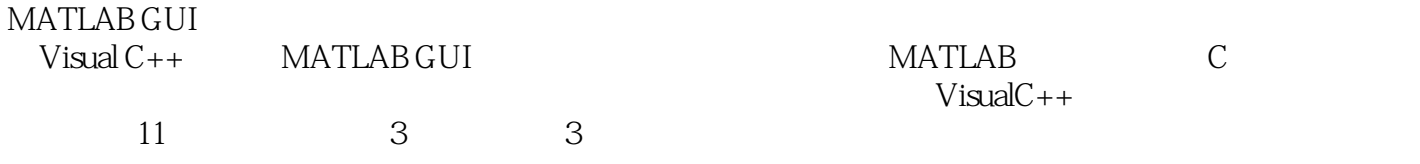

 $,$  tushu007.com

## <<MATLAB GUI >>

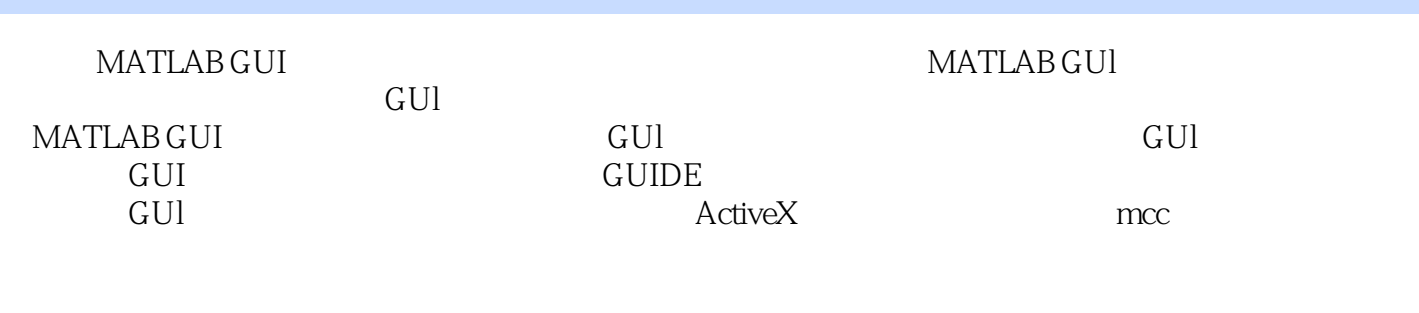

 $3$ 《MATLAB GUI设计学习手记》适合需要短时间内迅速掌握MATLAB GUl设计的初学者使用,也

### <<MATLAB GUI

1 GUI 1.1 1.1.1 1.1.2 1.1.3 1.1.4 1.2  $1.21$  1.2.2  $1.22$  1.2.3  $1.24$  $1.3$  2  $1 \text{ o2.1}$   $21.1$   $1 \text{ O}$   $21.2$   $1 \text{ O}$   $22$ 2.2.1 2.2.2 sprintf fprintf 2.2.3 fscanf textscan 2.2.4 Excel  $2.25$  2.2.6 I/O 2.3 3 31  $31.1$   $31.2$   $31.3$   $32$   $321$  $32.2$  Tex  $3.3$   $4$   $4.1$   $4.1$   $4.1$   $4.1$  $4.1.3$   $4.2$   $4.2.1$   $4.2.2$ figure  $423$  axes  $424$  line  $425$  text Posted text text text text text  $427$  Ta9 d. 2.8 uimenu uicontextmenu da 3 minus 5.1 5.1 5.1.1 5.1.1 vigetfile 5.1.2 bigetfile is under the uiputfile of the uisetcolor 5.1.4 and uisetcolor 5.1.4 uisetfont 5.1.5 pagesetupdlg 5.1.6 printpreview 5.1.7 **TEP initially** the printdlg 5.1.8 Waitbar 5.1.9 **TEP initially**  $\frac{5.1}{10}$  energy  $\frac{5.1}{10}$  $\frac{d}{d}$   $\frac{51.11}{6}$   $\frac{12}{3}$   $\frac{12}{3}$   $\frac{13}{4}$   $\frac{h}{d}$   $\frac{h}{d}$ 5.1.14 msgbox 5.1.15 questdlg 5.1.16 inputdlg 5.1.17  $uigedir$   $5.1.18$   $1.18$   $1.18$   $1.13$   $1.13$   $1.13$   $1.13$   $1.13$   $1.13$   $1.13$   $1.13$   $1.13$   $1.13$   $1.13$   $1.13$   $1.13$   $1.13$   $1.13$   $1.13$   $1.13$   $1.13$   $1.13$   $1.13$   $1.13$   $1.13$   $1.13$   $1.13$   $1.13$   $1.13$   $1.13$   $1$ uiputfile5.2.3 waitbar5.2.4 msgbox5.2.5 questdlg5.2.6 inputdlg5.2.7 listdlg5.3 6 GUIDE GUI61 61.1 GUIDE 61.2 GUI M 6.1.3 61.4 GUI 6.1.5 GUIDE GUI 6.1.6 GUI 6.2 6.2.1 6.2.2 KeyPressFcn CurrentCharacter6.2.3 WindowButtonDownFcn Callback SelectionType6.3 7 ActiveX 7.1 7.1.1 LED (LED ActiveX Contr01) 7.1.2 LED (Numeric LED ActiveX Control) 7.1.3 (Angular Gauge ActiveX Control) 7.1.4 (Linear Gauge ActiveX Control) 7.1.5 (Slider Activex Control) 7.1.6 (Percent ActiveX Control) 7.1.7 (Windows MediaPlayer) 7.2 1 LED ActiveX Control7.2.2 Numeric LED ActiveX Control7.2.3 Angular Gauge ActiveX Control7.2.4 Slider Activex Control7.3 8 8.1 8.1.1 8.1.2 8.1.3 8.1.4 8.1.5 8.2 8.2.1 TimerFcn 8.2.2 8.3 9 9.1 9.1.1 9.1.2 9.1.3 9.1.4  $1 \tO$  9.2  $9.2 \tO$  9.2.1  $9.2 \tO$  10 mcc 10.1 mcc 10.2 mcc 10.3 MATLAB (P) MATLAB GUI

, tushu007.com

 $,$  tushu007.com

# <<MATLAB GUI >>

<<MATLAB GUI >>

 $,$  tushu007.com

MATLAB GUI
The MathWorks

MATLAB

MATLAB WWW.iLoveMatlab.cn

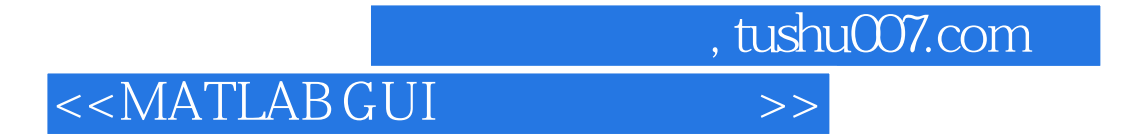

本站所提供下载的PDF图书仅提供预览和简介,请支持正版图书。

更多资源请访问:http://www.tushu007.com